## Работа с массивам

и

Пример: найти максимальный элемент массива и заменить его первым элементом, найти среднее значение элемента массива

procedure TForm1.Button1Click(Sender: TObject);

var

```
a: array [1..30] of real;
```
i, imax: integer;

max:real;

s,ssr:real;

begin

```
for i=1 to n do
```

```
a[i]:=strtofloat(stringgrid1.Cells[i-1,1]);
```

```
s:=0;for i:=1 to n do
s:=s+a[i];ssr:=s/n;
imax:=1;
max:=a[imax];
for i:=1 to n do
 if a[i]>max then begin
            max:=a[i];
            imax:=i
            end;
a[imax]:=a[1];
a[1]:=max;
```
- for  $i=1$  to n do
- stringgrid2.Cells[i-1,1]:=floattostr(a[i]);
- label6.Caption:='Среднее арифметическое
- значение равно'+#13+ floattostrF(ssr, ffFixed, 8, 3);
- end;

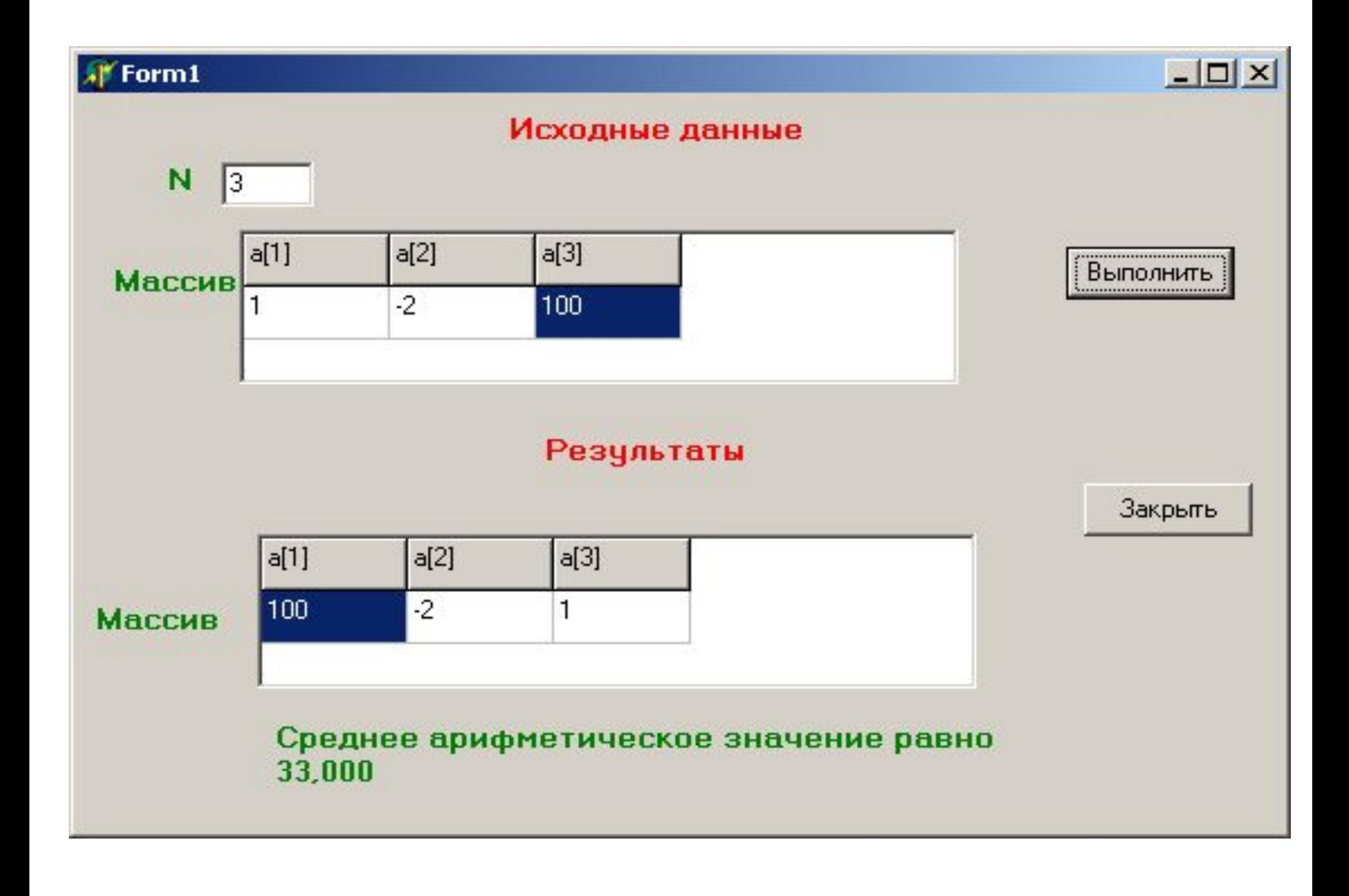

**Пример:** рассортировать массив целых чисел по возрастанию

## **Словесное описание алгоритма метода прямого перебора**

- Алгоритм сортировки массива по возрастанию метолом прямого выбора может быть представлен так:
- 1. Просматривая массив от первого элемента, найти минимальный элемент и поместить его на место первого элемента, а первый — на место минимального.
- 2. Просматривая массив от второго элемента, найти минимальный элемент и поместить его на место второго элемента, а второй — на место минимального.
- 3. И так далее до предпоследнего элемента.

## Форма приложения

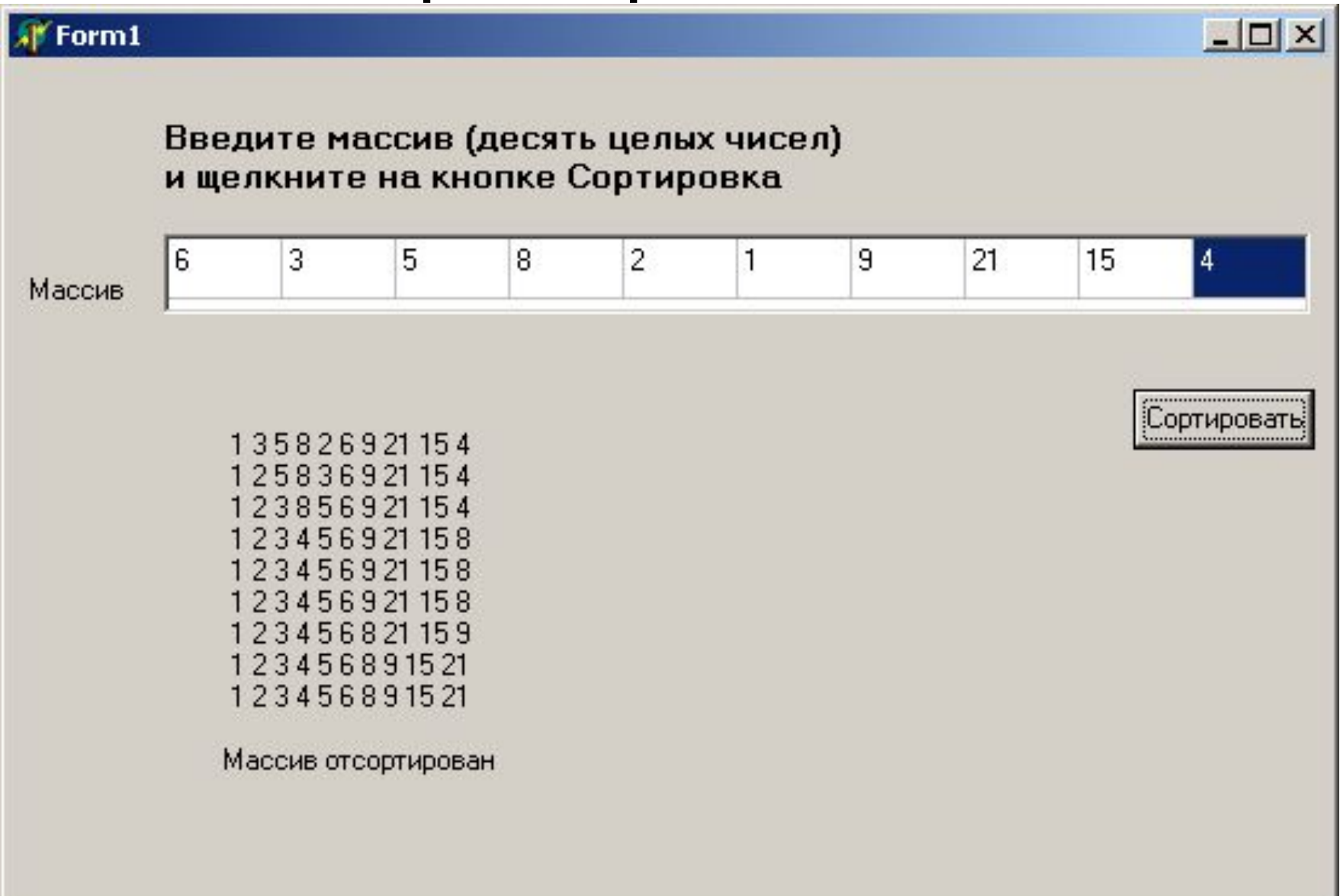

procedure TForm1.Button1Click(Sender: TObject); const

 $n = 10$ ;

Var

```
a:array [1..10] of integer;
```

```
min, imin, i, j, k: integer;
```
begin

```
for i=1 to n do
```

```
a[i]:=StrToInt(stringgrid1.Cells[i-1,0]);// Ввод
  исходного массива
```

```
Label4.Caption:=";
```
## for i:=1 to n-1 do //Начала сортировки

```
 begin
 imin:=i;
  min:=a[imin];
for i:=i+1 to n do
 if a[j]<min then
          begin
           imin:=j;
           min:=a[j]
           end;
```

```
a[imin]:=a[i];
 a[i]:=min; for k:=1 to n do
   label4.Caption:=label4.Caption+' '+inttostr(a[k]); 
  //Вывод промежуточных
     сортировок
  label4.Caption:=label4.Caption+#13;
  end; //Конец сортировки
 label4.Caption:=label4.Caption+#13+'Массив
  отсортирован';
end;
 end.
```